# BIOSTAT III: Survival Analysis for Epidemiologists: Take-home examination

#### Therese Andersson

#### 6–15 February, 2023

# Instructions

- The examination is individual-based: you are not allowed to cooperate with anyone, although you are encouraged to consult the available literature. The examiner will use Urkund in order to assess potential [plagiarism.](https://education.ki.se/disciplinary-matters)
- The examination will be made available by noon on Wednesday 15 February 2023 and the examination is due by 17:00 on Wednesday 22 February 2023.
- The examination is in two parts. To pass the examination, you need to score at least  $9/17$  for Part 1 focused on rates and general regression modelling and  $13/25$  for Part 2 on survival analysis.
- Do not write answers by hand: please use Word, LAT<sub>EX</sub>, Markdown or a similar format for your examination report and submit the report as a PDF file.
- Motivate all answers in your examination report. Define any notation that you use for equations. The examination report should be written in English.
- Email the examination report containing the answers **as a PDF file** to [gunilla.nilsson.roos@ki.se.](mailto:gunilla.nilsson.roos@ki.se) Write your name in the email, but do NOT write your name or otherwise reveal your identity in the document containing the answers.

## 1 Description of the data

In this exam we use data on breast cancer patients. The exposure variable of interest is chemotherapy and we are interested on its effect on all-cause mortality. Start of follow-up is at date of surgery, and the time-scale of interest is time since surgery. Follow-up is restricted to 10 years after surgery, so everyone still at risk after 10 years is censored at that point. We also have information on age at surgery and the number of positive lymph nodes (i.e. metastases in lymph nodes). Below is a description of the variables used in this exam:

```
. codebook chemo agegrp enodes d risktime
----------------------------------------------------------------------
chemo Chemo therapy
----------------------------------------------------------------------
               Type: Numeric (byte)
              Label: adjchemo
       Range: [0,1] Units: 1<br>Unique values: 2 Missing .: 0
                                          Missing \therefore 0/2,982
          Tabulation: Freq. Numeric Label
                    2,402 0 no
                      580 1 yes
----------------------------------------------------------------------
agegrp Age group in 4 categories Age group in 4 categories
    ----------------------------------------------------------------------
               Type: Numeric (float)
              Label: agelabel
              Range: [0,70] Units: 1
       Unique values: 4 Missing .: 0/2,982
          Tabulation: Freq. Numeric Label
                     712 0 <45
                    1,119 45 45-59
                      690 60 60-70
                      461 70 70+
        ----------------------------------------------------------------------
enodes Number of positive nodes (transformed as exp(-12 * nodes))
----------------------------------------------------------------------
               Type: Numeric (float)
              Range: [.01690747,1] Units: 1.000e-09
       Unique values: 28 Missing .: 0/2,982
               Mean: .795889
           Std. dev.: .263865
         Percentiles: 10\% 25% 50% 75% 90%
                    .339596 .618783 .88692 1 1
----------------------------------------------------------------------
d Indicator for death due to any cause, 1=yes, 0=no
```
---------------------------------------------------------------------- Type: Numeric (float) Range: [0,1] Units: 1 Unique values: 2 Missing .: 0/2,982 Tabulation: Freq. Value 2,089 0 893 1 --------------------------------------------------------------------- risktime Follow-up time in exact years ---------------------------------------------------------------------- Type: Numeric (float) Range: [.09856263,10] Units: 1.000e-09 Unique values: 1,663 Missing .: 0/2,982 Mean: 6.70772 Std. dev.: 2.92504 Percentiles:  $10\%$  25% 50% 75% 90% 2.25051 4.39973 7.22382 9.73306 10 . stset risktime, f(d==1) exit(time 10) Survival-time data settings Failure event: d==1 Observed time interval: (0, risktime] Exit on or before: time 10 -------------------------------------------------------------------------- 2,982 total observations 0 exclusions -------------------------------------------------------------------------- 2,982 observations remaining, representing 1,171 failures in single-record/single-failure data 20,002.424 total analysis time at risk and under observation At risk from  $t = 0$ Earliest observed entry  $t = 0$ Last observed exit  $t =$  10

# Part 1

#### Q 1

Below is the output from a Poisson model with all-cause deaths as the outcome and chemotherapy, age group at surgery and number of positive nodes as explanatory variables.

```
. poisson d i.chemo i.agegrp enodes, exp(risktime) irr
Iteration 0: log likelihood = -2783.5943
Iteration 1: log likelihood = -2783.4413
Iteration 2: log likelihood = -2783.4413
Poisson regression Number of obs = 2,982
                                               LR chi2(5) = 477.51
                                               Prob > chi2 = 0.0000Log likelihood = -2783.4413 Pseudo R2 = 0.0790
------------------------------------------------------------------------------
         d | IRR Std. err. z P>|z| [95% conf. interval]
 -------------+----------------------------------------------------------------
      chemo |
      yes | .8872142 .073595 -1.44 0.149 .7540859 1.043845
           |
     agegrp |
     45-59 | .9009499 .0736836 -1.28 0.202 .7675129 1.057586
     60-70 | .9331429 .0891465 -0.72 0.469 .773802 1.125295
      70+ | 1.490927 .1445439 4.12 0.000 1.232916 1.802933
           |
     enodes | .1250902 .0121013 -21.49 0.000 .1034851 .151206
      _cons | .2889345 .03085 -11.63 0.000 .2343771 .3561915
             ------------------------------------------------------------------------------
```

```
. est store A
```
- a) Interpret the parameter for chemotherapy ('chemo') in the output above, including a statement about statistical significance. (2 p)
- b) Interpret the parameter for age group '60-70' in the output above, including a statement about statistical significance. (2 p)
- c) Write out the model formulation (linear predictor) for the model above, make sure to explain your notation. (2 p)
- d) What is the hazard ratio comparing a patient who received chemotherapy and had surgery aged '60-70' to a patient who had no chemotherapy and had surgery aged '70+'? For this comparison assume that both patients had the same number of positive nodes. (2 p)
- e) Based on the output given so far, is it possible to judge if age is a confounder? If yes, is age a confounder (motivate your answer)? If no, why is it not possible to judge if age is a confounder based on the output above? (2 p)

# Q 2

A second Poisson model is fitted below, including interaction terms between chemotherapy and age group. The model is also compared with the model fitted in Q1 using a likelihood-ratio test.

. poisson d i.chemo##i.agegrp enodes , exp(risktime) irr Iteration 0: log likelihood = -2783.0273 Iteration 1: log likelihood = -2782.8722 Iteration 2: log likelihood = -2782.8722 Poisson regression  $\blacksquare$  Number of obs = 2,982  $LR \text{ chi}(8) = 478.65$  $Prob > chi2 = 0.0000$ Log likelihood = -2782.8722 Pseudo R2 = 0.0792 ----------------------------------------------------------------------------- d | IRR Std. err. z P>|z| [95% conf. interval] -------------+--------------------------------------------------------------- chemo | yes | .880482 .1125227 -1.00 0.319 .6853932 1.131101  $\blacksquare$ agegrp | 45-59 | .8892624 .0934244 -1.12 0.264 .7237759 1.092586 60-70 | .9329084 .0994644 -0.65 0.515 .7569828 1.14972 70+ | 1.492669 .1601195 3.73 0.000 1.209636 1.841927 | chemo#agegrp | yes#45-59 | 1.03992 .1740583 0.23 0.815 .7490814 1.443681 yes#60-70 | .8491221 .397948 -0.35 0.727 .3388813 2.127613 yes#70+ | .4424782 .4468141 -0.81 0.419 .0611434 3.202096  $\blacksquare$ enodes | .1247113 .0120906 -21.47 0.000 .1031295 .1508096 \_cons | .2905858 .03417 -10.51 0.000 .2307713 .365904 ------------------------------------------------------------------------------ . est store B

. lrtest A B

Likelihood-ratio test Assumption: A nested within B

LR  $chi2(3) = 1.14$  $Prob > chi2 = 0.7678$ 

- a) Interpret the parameter for chemotherapy ('chemo') in the output above, including a statement about statistical significance. (2 p)
- b) What is the hazard ratio comparing a patient who received chemotherapy and had surgery aged '60-70' to a patient who had no chemotherapy and had surgery aged '60-70'? For this comparison assume that both patients had the same number of positive nodes.  $(2 p)$
- c) Is there evidence of effect modification by age on the effect of chemotherapy? Motivate your answer. (3 p)

# Part 2

# Q 3

Below is a Kaplan-Meier graph of the survivor function for the 2 treatment groups, and the output from a log rank test.

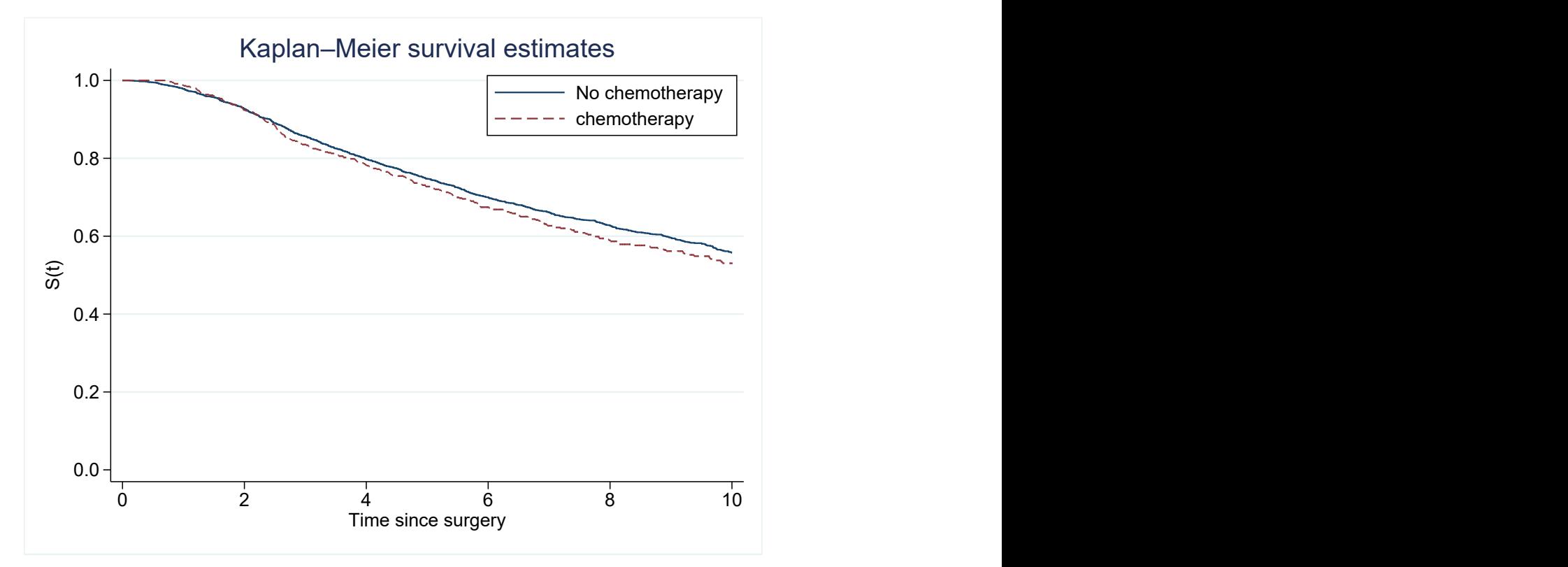

. sts test chemo

Failure \_d: d==1 Analysis time \_t: risktime Exit on or before: time 10

Equality of survivor functions Log-rank test

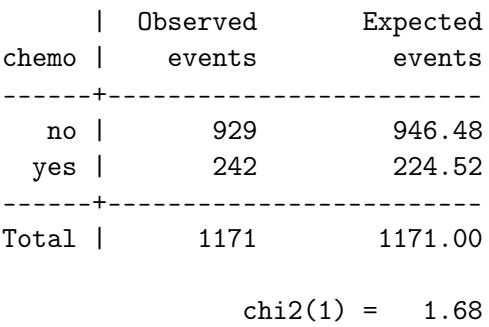

- $Pr > chi2 = 0.1944$
- a) Based on the Kaplan-Meier graph, what is the 5-year survival for each of the 2 treatment groups (approximately)? (2 p)
- b) Based on the Kaplan-Meier graph, which of the 2 treatment groups has a better survival? (2 p)
- c) Based on the Kaplan-Meier graph, what can you conclude about the hazard rate of death for each treatment group? (4 p)
- d) Would you say that the proportional hazards assumption is reasonable? Motivate your answer. (2 p)
- e) Is there evidence of a difference in all-cause mortality between chemotherapy and no chemotherapy? (1 p)

#### Q 4

Below is the output from a Cox model, and test of the proportional hazards assumption based on the Schoenfelds residuals from this model.

```
. stcox i.chemo i.agegrp enodes
       Failure _d: d==1
  Analysis time _t: risktime
  Exit on or before: time 10
Iteration 0: log likelihood = -8957.8518
Iteration 1: log likelihood = -8759.5628
Iteration 2: log likelihood = -8701.5721
Iteration 3: log likelihood = -8701.4741
Iteration 4: log likelihood = -8701.4741
Refining estimates:
Iteration 0: log likelihood = -8701.4741
Cox regression with Breslow method for ties
No. of subjects = 2,982 Number of obs = 2,982
No. of failures = 1,171
Time at risk = 20,002.4244LR \chi (5) = 512.76Log 1ikelihood = -8701.4741 Prob > chi2 = 0.0000
------------------------------------------------------------------------------
        _t | Haz. ratio Std. err. z P>|z| [95% conf. interval]
-------------+----------------------------------------------------------------
      chemo |
      yes | .8742699 .0725081 -1.62 0.105 .7431058 1.028585
           \blacksquareagegrp |
     45-59 | .8942929 .0731203 -1.37 0.172 .7618734 1.049728
     60-70 | .921299 .0880301 -0.86 0.391 .763956 1.111048
      70+ | 1.507576 .1460935 4.24 0.000 1.246788 1.822913
           \perpenodes | .1120086 .0109474 -22.40 0.000 .0924821 .1356579
------------------------------------------------------------------------------
```
. estat phtest, detail

Test of proportional-hazards assumption

Time function: Analysis time

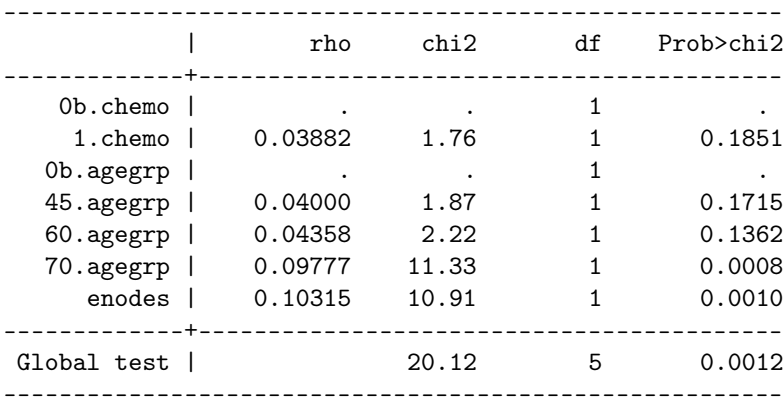

- a) Is this model equivalent to the Poisson model in question 1 (Q1)? Motivate your answer. (2 p)
- b) Write out the model formulation (linear predictor) of the Cox model. (2 p)
- c) What is the hazard ratio comparing chemotherapy to no chemotherapy for patients within the same age category at surgery and the same number of positive nodes (enodes)? (2 p)
- d) Is there evidence of non-proportional hazards for any of the covariates in the model? Motivate your answer. (2 p)
- e) Would a stratified Cox model be suitable to deal with non-proportional hazards in the model above? Why/why not? (2 p)

## Q 5

- a) Describe why it can be better to explore differences in survival outcomes using a regression model instead of a log-rank test. Motivate your answer. (2 p)
- b) Describe a study where you would choose attained age as the time-scale in the survival analysis. Motivate your answer. (2 p)